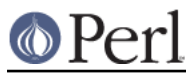

# **NAME**

CPANPLUS::Module::Fake

#### **SYNOPSIS**

```
my $obj = CPANPLUS::Module::Fake->new(
 module => 'Foo',
path => 'ftp/path/to/foo',
author => CPANPLUS::Module::Author::Fake->new,
 package => 'fake-1.1.tgz',
_id => $cpan->id, );
```
## **DESCRIPTION**

A class for creating fake module objects, for shortcut use internally by CPANPLUS.

```
Inherits from CPANPLUS: : Module.
```
## **METHODS**

#### **new( module => \$mod, path => \$path, package => \$pkg, [\_id => DIGIT] )**

Creates a dummy module object from the above parameters. It can take more options (same as CPANPLUS::Module->new but the above are required.